DELIVERY GUIDELINES

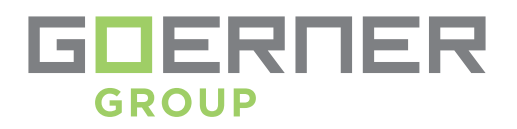

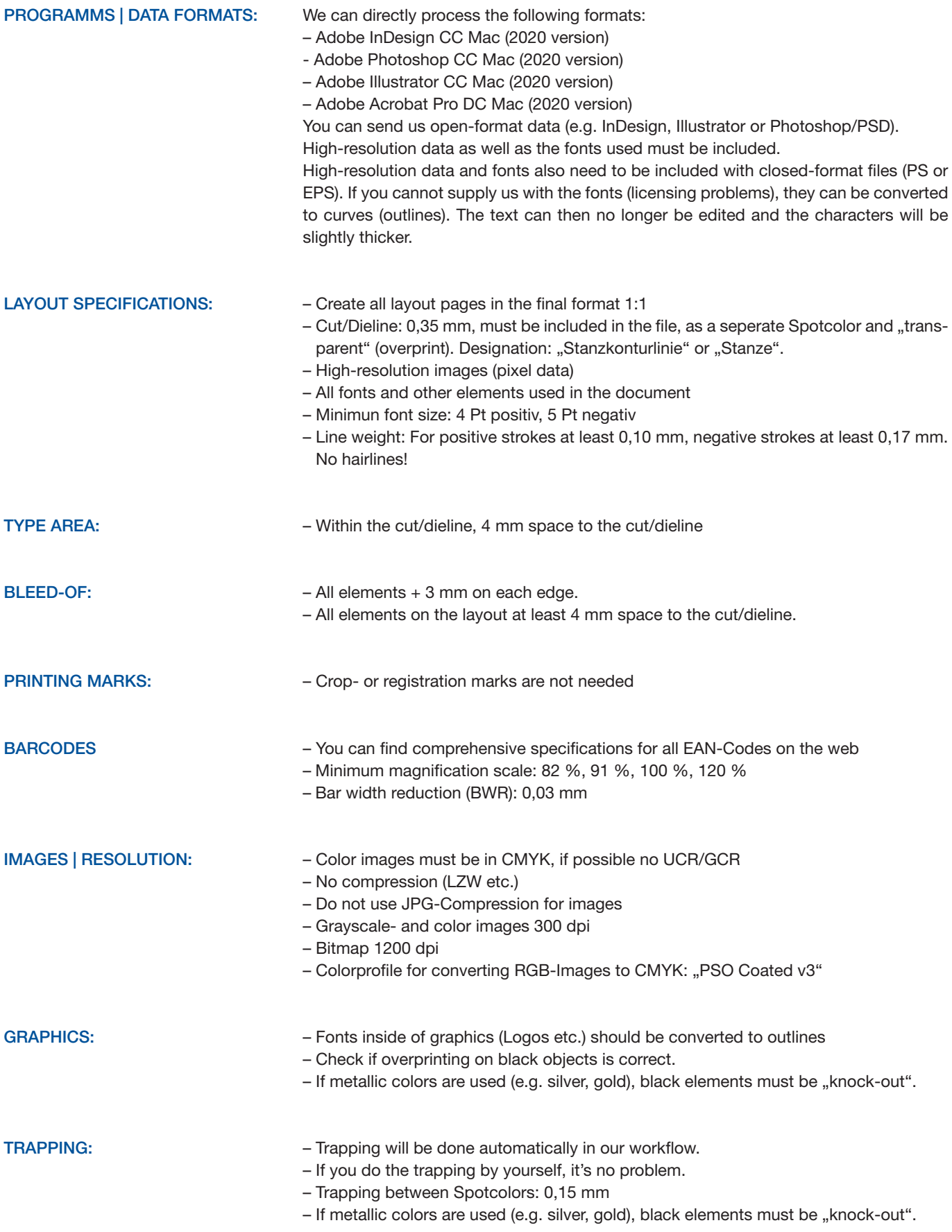

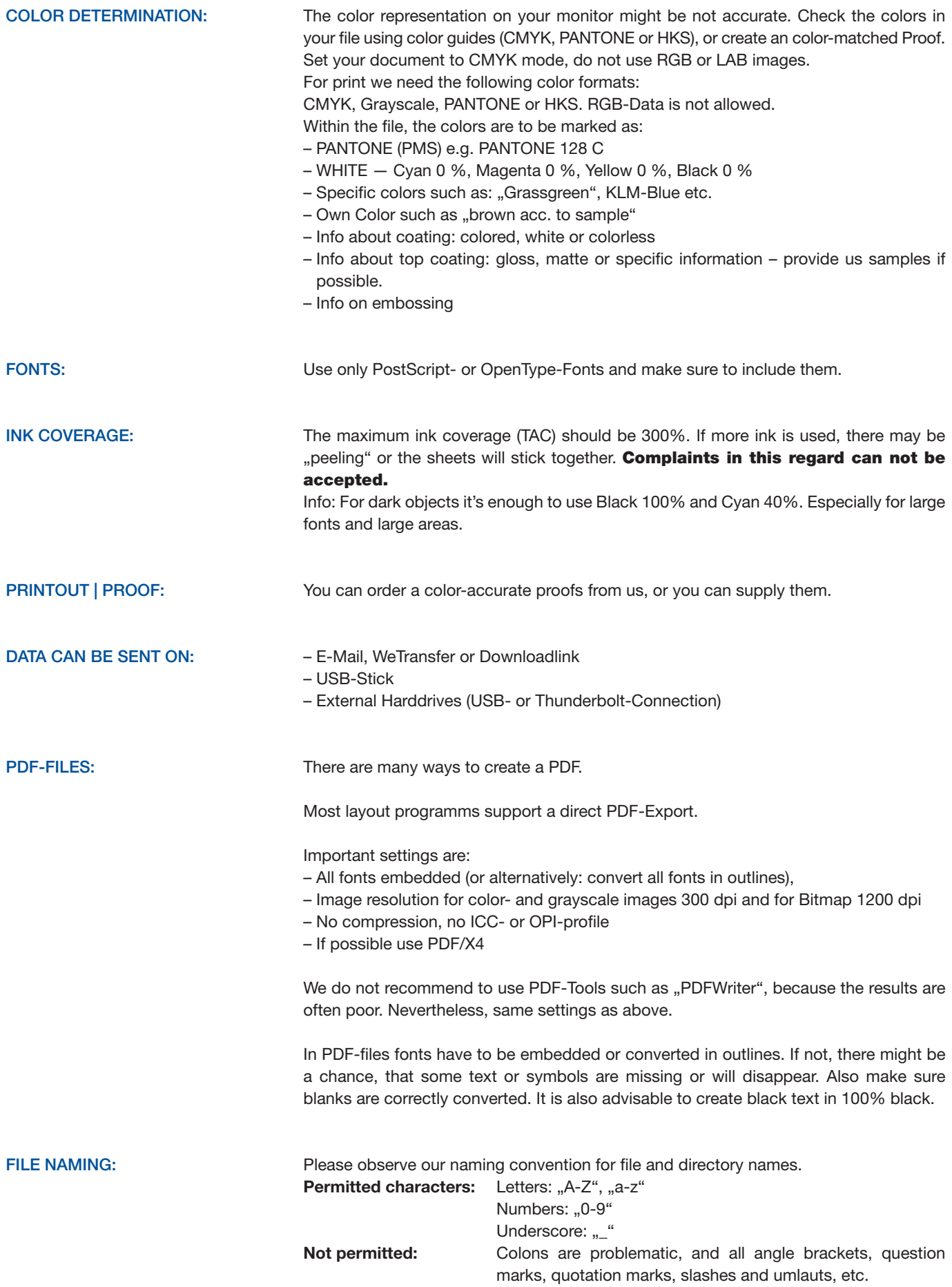

GENERAL: Please do not use "creative highlights" such as colored borders or outlines. Text and/or images should be at least 4 mm from the cut/dieline. This applies to all productes we offer.

> Paper is a natural material that is subject to certain fluctuations due to environmental influences such as temperature and humidity. During the final cutting or punching, there may be deviations of up to 1 mm. Please note that these cutting differences also can affect the folds.

Our service is based on delivered Print-PDFs. While it it possible to send open-format data, these generate higher costs due to necessary handling and intensive testing. We charge a flat rate for this. It is also imperative that the customer approves the files (PDF). Due to the risks involved when dealing with open-format data, we ask you to check it particularly thouroughly. Last revised: June 22, 2020

> Goerner Packaging GmbH I St. Ruprechter Straße 115 I 9020 Klagenfurt Telefon +43 (0) 463 33 750 I Fax +43 (0) 463 33 750 15 packaging@goerner-group.com I www.goerner-group.com

## SAMPLE PACKAGING

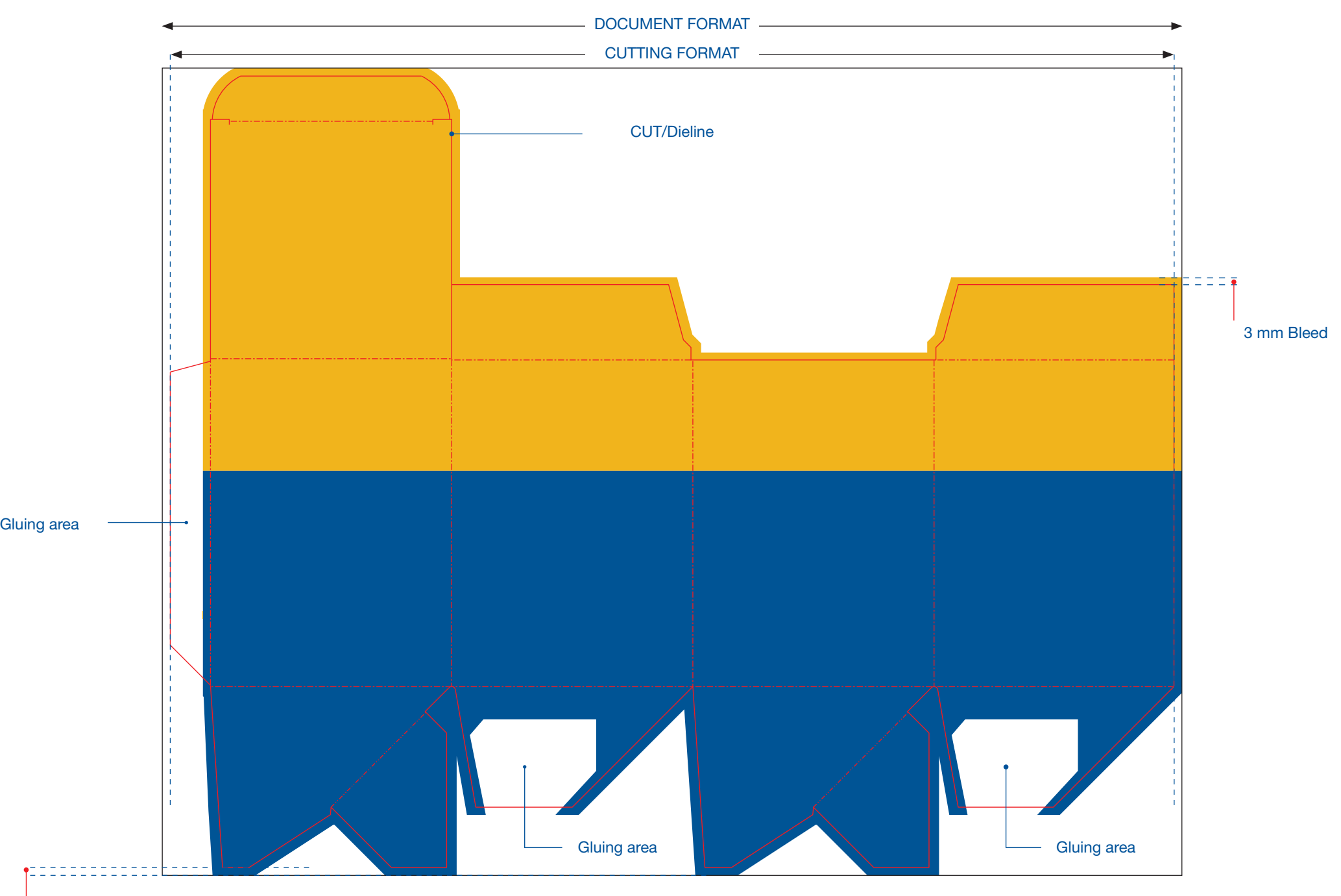

3 mm Bleed around the packaging